# Mémo DNB MEMO-COLLEGE

Première partie : calcul, fonctions

#### **Fractions égales**

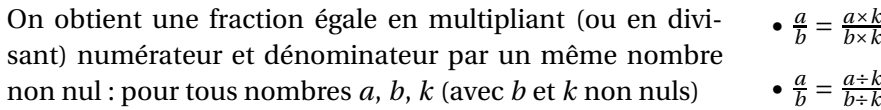

# **Exemple : simplification de fractions**

•  $\frac{25}{75} = \frac{25 \div 25}{75 \div 25} = \frac{1}{3}$  $\frac{1}{3}$   $\bullet \frac{35}{42} = \frac{35 \div 7}{42 \div 7}$  $\frac{35 \div 7}{42 \div 7} = \frac{5}{6}$ 6

#### **Position du signe "**−**"**

Pour tous nombres entiers *a* et *b* (avec *b*  $\neq$  0) on a  $\frac{-a}{b} = \frac{a}{-b}$  $\frac{a}{-b} = -\frac{a}{b}$  $\frac{a}{b}$  et  $\frac{-a}{-b} = \frac{a}{b}$ *b*

#### Pour tous nombres entiers *a*, *b*, *c* (*c*  $\neq$  0), on a :  $\frac{a}{c} + \frac{b}{c}$  $\frac{b}{c} = \frac{a+b}{c}$  et  $\frac{a}{c} - \frac{b}{c}$  $\frac{b}{c} = \frac{a-b}{c}$ **Addition, soustraction**

**Exemples : les deux fractions ont le même dénominateur**  $\cdot \frac{5}{7}$  $rac{5}{7} + \frac{8}{7}$  $\frac{8}{7} = \frac{5+8}{7}$  $\frac{+8}{7} = \frac{13}{7}$  $\frac{13}{7}$   $\bullet \frac{15}{11} - \frac{8}{11} = \frac{15-8}{11} = \frac{7}{11}$ 11

### **Exemples : les deux fractions n'ont pas le même dénominateur**

On commence alors par réduire les deux fractions au même dénominateur :  $\cdot \frac{5}{6}$  $\frac{5}{6} + \frac{7}{3}$  $\frac{7}{3} = \frac{5}{6}$  $\frac{5}{6} + \frac{14}{6}$  $\frac{14}{6} = \frac{19}{6}$  $\frac{19}{6}$   $\bullet \frac{5}{6}$  $\frac{5}{6} - \frac{7}{8}$  $\frac{7}{8} = \frac{20}{24} - \frac{21}{24} = \frac{-1}{24}$ 24

### **Multiplication**

Pour tous nombres entiers *a*, *b*, *c* et *d* (avec *b*, *d*  $\neq$  0), on a :  $\frac{a}{b} \times \frac{c}{a}$  $\frac{c}{d} = \frac{a \times c}{b \times d}$ *b*×*d*

#### **Exemples :**

• 
$$
5 \times \frac{2}{3} = \frac{5}{1} \times \frac{2}{3} = \frac{5 \times 2}{1 \times 3} = \frac{10}{3}
$$
 •  $\frac{5}{4} \times \frac{7}{3} = \frac{5 \times 7}{4 \times 3} = \frac{35}{12}$   
• Simplifierz avant d'effectuer les products :  $\frac{15}{11} \times \frac{33}{25} = \frac{15 \times 33}{11 \times 25} = \frac{5 \times 3 \times 11 \times 3}{11 \times 5 \times 5} = \frac{9}{5}$ 

#### **Inverse, division**

5

Soient *a*, *b*, *c* et *d* quatre nombres entiers (avec *b*, *c*, *d*  $\neq$  0) :

• L'inverse de la fraction  $\frac{c}{d}$  est  $\frac{d}{c}$ 

•Diviser par une fraction revient à multiplier par l'inverse de  $\frac{a}{b}$ cette fraction :  $\frac{a}{b} \div \frac{c}{a}$  $\frac{c}{d} = \frac{a}{b}$  $\frac{a}{b} \times \frac{d}{c}$ *c*

#### **Exemples :**

• 
$$
5 \div \frac{2}{3} = 5 \times \frac{3}{2} = \frac{15}{2}
$$
  $\bullet \frac{5}{4} \div 3 = \frac{5}{4} \div \frac{3}{1} = \frac{5}{4} \times \frac{1}{3} = \frac{5}{12}$ 

• 
$$
\frac{4}{15} \div \frac{12}{35} = \frac{4}{15} \times \frac{35}{12} = \frac{4 \times 35}{15 \times 12} = \frac{4 \times 5 \times 7}{3 \times 5 \times 3 \times 4} = \frac{7}{3 \times 3} = \frac{7}{9}
$$

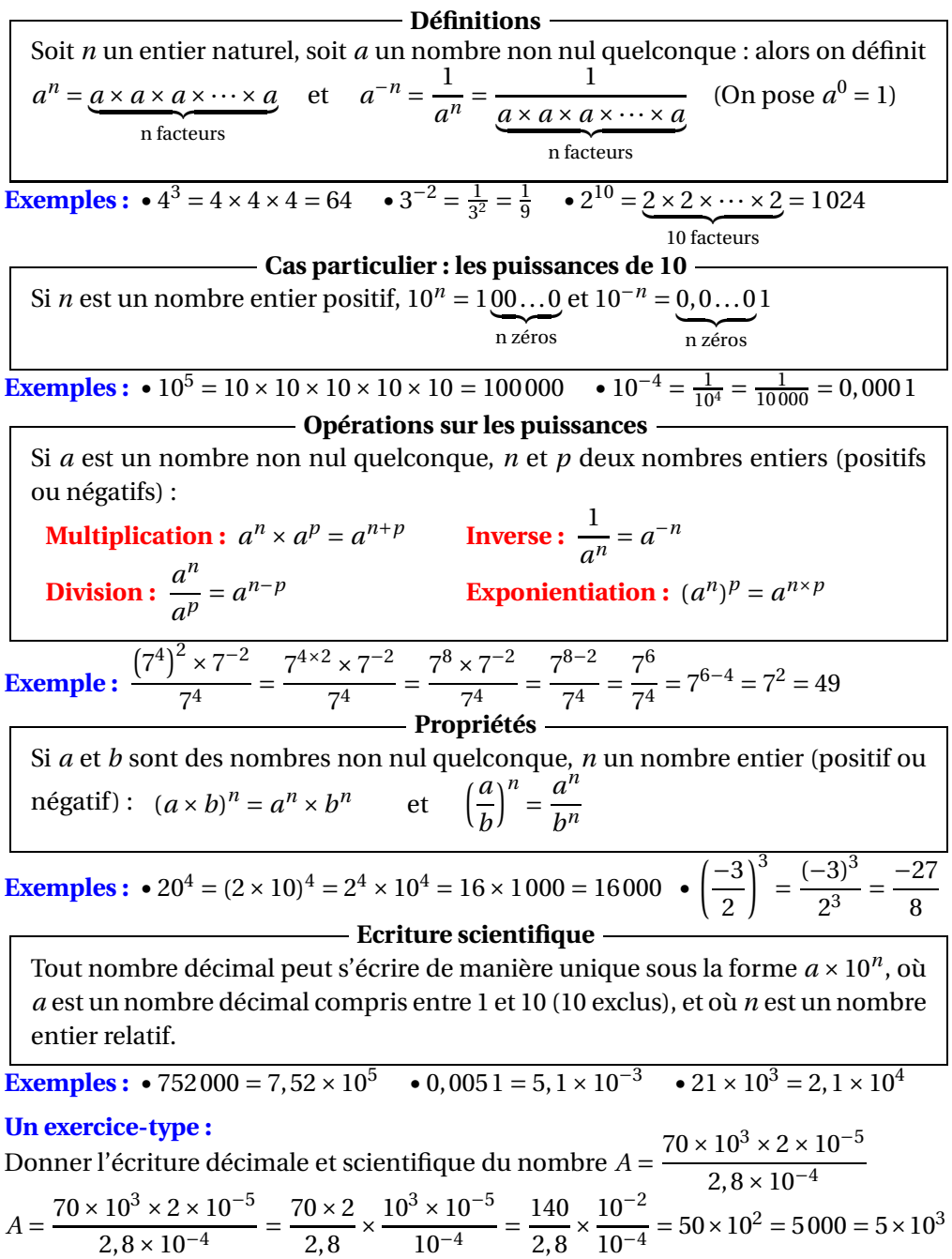

2,8

2,8

# **RACINES CARRÉES**

#### Soit *a* un nombre **positif**; il existe un unique nombre **positif** dont le carré est égal à *a*. Ce nombre est appelé **racine carrée de** *a*, et se note  $\sqrt{a}$ . **Définition Exemples :**  $\sqrt{9} = 3$  •  $\sqrt{25} = 5$  •  $\sqrt{100} = 10$ Les nombres dont la racine carrée est un nombre entier sont appelés **carrés par**faits : en voici la liste des quinze premiers : *a* | 1 | 4 | 9 | 16 | 25 | 36 | 49 | 64 | 81 | 100 | 121 | 144 | 169 | 196 | 225  $\sqrt{a}$  $\overline{a}$  | 1 | 2 | 3 | 4 | 5 | 6 | 7 | 8 | 9 | 10 | 11 | 12 | 13 | 14 | 15 • Pour tout nombre *a* positif,  $(\sqrt{a})^2 = a$ • Pour tout nombre  $a, \sqrt{a^2} = a$  si  $a$  est positif,  $\sqrt{a^2} = -a$  si  $a$  est négatif • Pour tous nombres *a* et *b* positifs,  $\sqrt{a \times b} = \sqrt{a} \times \sqrt{b}$ • Pour tous nombres *a* et *b* positifs (*b*  $\neq$  0),  $\sqrt{\frac{a}{b}}$  = p *a* p *b* **Propriétés Exemples :** •  $\sqrt{7^2} = 7$  •  $\sqrt{4^2} = 4$  •  $\sqrt{(-5)^2} = 5$  •  $\sqrt{\frac{9}{16}} =$  $\frac{\sqrt{9}}{\sqrt{16}} = \frac{3}{4}$ 4 •  $\frac{\sqrt{48}}{\sqrt{3}}$  =  $\sqrt{48}$  $\frac{1}{3}$  =  $\sqrt{16} = 4$ •  $\sqrt{900} = \sqrt{9 \times 100} = \sqrt{9} \times \sqrt{100} = 3 \times 10 = 90$   $\bullet \sqrt{0, 16} = \sqrt{\frac{16}{100}} =$  $\frac{\sqrt{16}}{\sqrt{100}} = \frac{4}{10} = 0, 4$ •  $5\sqrt{3}^2 = 5 \times 3 = 15$  •  $(2\sqrt{6})^2 = 2^2 \times (\sqrt{6})^2 = 4 \times 6 = 24$

•  $\sqrt{50} = \sqrt{25 \times 2} = \sqrt{25} \times \sqrt{2} = 5\sqrt{2}$ <br> $\bullet \sqrt{2} \times \sqrt{18} = \sqrt{2 \times 18} = \sqrt{36} = 6$ 

**Attention!** En général,  $\sqrt{a+b} \neq \sqrt{a} + \sqrt{b}$ , comme le montre l'exemple suivant :  $\sqrt{16} + \sqrt{9} = 4 + 3 = 7$  mais  $\sqrt{16 + 9} = \sqrt{25} = 5$  $\mathcal{L}(\mathcal{L})$ 

## **Utiliser les identités remarquables :**

 $(3+2\sqrt{5})^2 = (3)^2 + 2 \times 3 \times 2\sqrt{5} + (2\sqrt{5})^2 = 9 + 12\sqrt{5} + 20 = 29 + 12\sqrt{5}$ **Eliminer le radical du dénominateur d'une écriture fractionnaire :** • 10  $\frac{10}{\sqrt{5}} = \frac{10 \times \sqrt{5}}{\sqrt{5} \times \sqrt{5}}$  $\sqrt{5} \times \sqrt{5}$  $\frac{1000}{10}\sqrt{5}$  $\frac{1}{5}$  = 2 $\sqrt{5}$   $\frac{1}{\sqrt{2}}$  $\frac{1}{\sqrt{2}-1} = \frac{1 \times (\sqrt{2}+1)}{(\sqrt{2}-1)(\sqrt{2}+1)}$  $(\sqrt{2}-1)(\sqrt{2}+1)$  $\frac{1}{\sqrt{2}+1}$  $\sqrt{2^2-1^2}$  $\sqrt{2}+1$ 1

**Simplifier une expression contenant des radicaux :** Ecrire sous <u>la</u> forme *a*√<sup>3</sup> l'expression  $\sqrt{75}-6\sqrt{27}+7\sqrt{300}$  $\sqrt{75}-6\sqrt{27}+7\sqrt{300}$  =  $\sqrt{25\times3}-6\sqrt{9\times3}+7\sqrt{100\times3}$  $= 5\sqrt{3} - 6 \times 3\sqrt{3} + 7 \times 10\sqrt{3}$  $= 5\sqrt{3} - 18\sqrt{3} + 70\sqrt{3}$  $=$   $(5-18+70)\sqrt{3}$  $=$  57 $\sqrt{3}$ 

# **ARITHMÉTIQUE**

# **Diviseur, multiple**

Soient *a* et *b* deux nombres entiers positifs non nuls. On dira que *a* est un **diviseur** de *b*, ou que *b* est **divisible** par *a*, ou encore que *b* est un **multiple** de *a* s'il existe un nombre entier *k* tel que  $b = k \times a$ 

**Exemples :**  $\bullet$  15 est un multiple de 3 (car  $15 = 5 \times 3$ )  $\bullet$  42 est divisible par 7

# **Critères de divisibilité**

- Un nombre est **divisible par 2** s'il se termine par 2, 4, 6, 8 ou 0.
- Un nombre est **divisible par 3** si la somme de ses chiffres est un multiple de 3.
- Un nombre est **divisible par 4** si ses deux derniers chiffres forment un multiple de 4.
- Un nombre est **divisible par 5** s'il se termine par 0 ou 5.
- Un nombre est **divisible par 9** si la somme de ses chiffres est un multiple de 9.

**Exemples :** • 180 est divisible par 2, 3, 4, 5 et 9 • 105 est divisible par 3 et 5

# **Plus Grand Commun Diviseur (PGCD)**

Si *a* et *b* sont deux nombres entiers positifs, on note PGCD(*a* ;*b*) le **plus grand diviseur qui soit commun à** *a* **et à** *b*.

# **Déterminer le PGCD de deux nombres en écrivant la liste de leurs diviseurs :**

On cherche PGCD(72 ;40). On écrit la liste complète des diviseurs de ces deux nombres : Les diviseurs de 40 sont 1, 2, 4, 5,  $\boxed{8}$ , 10, 20 et 40. Ceux de 72 sont 1, 2, 3, 4, 6,  $\boxed{8}$ , 9, 12, 18, 24, 36 et 72. On en déduit que PGCD(72 ;40)=8

**Déterminer le PGCD de deux nombres par soustractions successives :**

On cherche PGCD(72 ;40).

 $72-40=32$   $40-32=8$   $32-8=24$   $24-8=16$   $16-8=8$   $8-8=0$ On a donc PGCD(72 ;40)=8

**Déterminer le PGCD par l'algorithme d'Euclide**

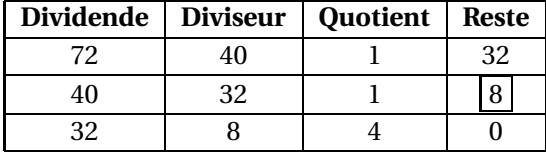

On cherche PGCD(72 ;40). Le PGCD est le dernier reste non nul, c'est-à-dire

 $PGCD(72; 40)=8.$ 

## **Nombres premiers entre eux et fractions irréductibles**

Deux nombres *a* et *b* sont dits **premiers entre eux** si  $PGCD(a;b)=1$ .

Si *a* et *b* sont premiers entre eux, alors la fraction  $\frac{a}{b}$  est **irréductible**.

# **Simplifier une fraction pour la rendre irréductible**

Si on simplifie une fraction  $\frac{a}{b}$  par le PGCD de *a* et de *b*, alors on obtient une fraction irréductible.

Par exemple : PGCD(72;40)=8 nous permet de rendre irréductible  $\frac{40}{72} = \frac{40 \div 8}{72 \div 8}$  $\frac{40 \div 8}{72 \div 8} = \frac{5}{9}$ 9

# **CALCUL LITTÉRAL**

# **1. Réduire une expression littérale** :

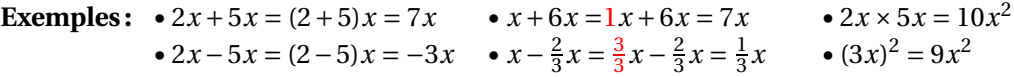

**2. Enlever des parenthèses précédées d'un signe** + **ou** − :

#### **Règle d'omission des parenthèses**

Si une parenthèse est précédée d'un signe  $+$ , alors on peut supprimer ces parenthèses en conservant les signes intérieurs à cette parenthèse.

Si une parenthèse est précédée d'un signe −, alors on peut supprimer ces parenthèses en changeant les signes intérieurs à cette parenthèse.

**Exemples :** • 2+(*x*+5) = 2+*x*+5 • 2−(*x*+5) = 2−*x*−5 •  $2+(x-5) = 2+x-5$  •  $2-(x-5) = 2-x+5$ 

## **3. Développer une expression littérale :**

Développer un produit signifie le transformer en somme algébrique.

#### **Règles de développement**

**Distributivité simple :**  $k(a + b) = ka + kb$  $k(a-h) = ka - kb$ **Distributivité double :**  $(a + b)(c + d) = ac + ad + bc + bd$ **Identités remarquables :**  $(a + b)^2 = a^2 + 2ab + b^2$  $(a - b)^2 = a^2 - 2ab + b^2$  $(a + b)(a - b) = a^2 - b^2$ 

#### **Exemples :**

- $2(x+5) = 2 \times x + 2 \times 5 = 2x + 10$
- $(x+2)(2x-5) = x \times 2x x \times 5 + 2 \times 2x 2 \times 5 = 2x^2 5x + 4x 10 = 2x^2 x 10$ •  $(1+5x)^2 = 1^2 + 2 \times 1 \times 5x + (5x)^2 = 1 + 10x + 25x^2$

## **4. Factoriser une expression littérale :**

Factoriser une somme algébrique signifie la transformer en produit.

# **Règles de factorisation**

Factor common:  
\n
$$
ka + kb = k(a + b) \qquad ka - kb = k(a - b)
$$
\nIdentities  
\n
$$
a^{2} + 2ab + b^{2} = (a + b)^{2} \qquad a^{2} - 2ab + b^{2} = (a - b)^{2} \qquad a^{2} - b^{2} = (a + b)(a - b)
$$

## **Exemples :**

•  $3x + 3y = 3(x + y)$  $\bullet$  4*a*<sup>2</sup> – 3*a* = 4*a* × *a* – 3*a* = *a*(4*a* – 3)

$$
\bullet (2x+1)(x-3)-(6x-5)(2x+1)=(2x+1)[(x-3)-(6x-5)]=(2x+1)(-5x+2)
$$

• 
$$
4x^2 - 20x + 25 = (2x)^2 - 2(2x)(5) + (5)^2 = (2x - 5)^2
$$

•  $(x+2)^2 - 81 = (x+2)^2 - 9^2 = (x+2-9)(x+2+9) = (x-7)(x+11)$ 

#### **Définitions**

Une **équation** est une égalité dans laquelle intervient un nombre inconnu, représenté par une lettre, appelée **inconnue** de l'équation.

Une **solution** de cette équation est une valeur de l'inconnue pour laquelle l'égalité est vraie. **Résoudre** une équation, c'est en trouver **toutes** les solutions.

**Exemple :** • −4 est une solution de l'équation −3*x* − 5 = 7 car, lorsque je remplace l'inconnue *x* par −4 dans l'équation, l'égalité est vérifiée : (−3)(−4)−5 = 12−5 = 7 •mais 2 n'est pas une solution de l'équation −3*x* − 5 = 7 car, lorsque je remplace *x* par 2, l'égalité n'est pas vérifiée : (−3) × 2 − 5 = −6 − 7 = −11 ≠ 5

#### **Règles de calcul sur les égalités**

**Règle n°1** : On ne change pas l'ensemble des solutions d'une équation en **ajoutant (ou retranchant) un même nombre aux deux membres** de l'équation. **Règle n°2** : On ne change pas l'ensemble des solutions d'une équation en **multipliant (ou divisant) les deux membres** de l'équation **par un même nombre non nul**.

**Exemple :** Résolvons l'équation −3*x* −5 = 7 :

- 1. On utilise d'abord la **règle 1**, en ajoutant 5 aux deux membres de l'équation : −3*x* −5+5 = 7+5, c'est-à-dire −3*x* = 12.
- 2. On utilise ensuite la **règle 2**, en divisant par −3 chaque membre de l'équation : −3*x*  $\frac{-3x}{-3} = \frac{12}{-3}$  $\frac{12}{-3}$ , c'est à dire *x* = −4.
- 3. On conclut : l'équation −3*x* −5 = 7 admet pour unique solution le nombre −4.

#### **Définition**

Une **équation-produit** est une équation qui s'écrit sous la forme  $(ax + b)(cx + b)$ *d*) = 0 (*il peut y avoir plus de deux facteurs*)

## **Règle du produit nul**

Un produit de facteurs est nul si, et seulement si, au moins l'un des facteurs est nul. Autrement dit, dire que " $AB = 0$ " équivaut à dire que " $A = 0$  ou  $B = 0$ ".

**Exemple :** résolvons l'équation  $(3x - 7)(2x + 5) = 0$ ; Un produit de facteurs est nul si, et seulement si, au moins l'un des facteurs est nul.  $3x - 7 = 0$  ou  $2x + 5 = 0$  $3x = 7$  ou  $2x = -5$  $x = \frac{7}{3}$  $\frac{7}{3}$  ou  $x = -\frac{5}{2}$ 2 Ainsi, l'équation (3x − 7)(2x + 5) = 0 admet deux solutions, qui sont  $\frac{7}{3}$  et  $-\frac{5}{2}$ 2

### **Définitions**

Une **inéquation** est une inégalité dans laquelle intervient un nombre inconnu, représenté par une lettre, appelée **inconnue** de l'inéquation.

Une **solution** de cette inéquation est une valeur de l'inconnue pour laquelle l'inégalité est vraie. **Résoudre** une inéquation, c'est en trouver **toutes** les solutions.

**Exemples :** −3*x* −5 > 7 est une inéquation, dont le **premier membre** est −3*x* −5, et dont le **second membre** est 7.

- −6 est une solution de l'inéquation −3*x* −5 > 7 car, lorsque je remplace l'inconnue *x* par −6 dans l'inéquation, l'inégalité est vérifiée : (−3)(−6) − 5 = 18 − 5 = 13 > 7
- −10 est une autre solution de cette inéquation car, lorsque je remplace l'inconnue
- *x* par −10 dans l'inéquation, l'inégalité est vérifiée : (−3)(−10)−5 = 30−5 = 25 > 7
- 2 n'est pas une solution de l'inéquation −3*x* −5 > 7 car, lorsque je remplace *x* par
- 2, l'inégalité n'est pas vérifiée : (−3)×2−5 = −6−5 = −11 ≯ 5 ! !

**Règles de calcul sur les inégalités**

**Règle n°1** : On ne change pas l'ensemble des solutions d'une inéquation en **ajoutant (ou retranchant) un même nombre aux deux membres** de l'inéquation.

**Règle n°2** : On ne change pas l'ensemble des solutions d'une inéquation en **multipliant (ou divisant) les deux membres** de l'inéquation **par un même nombre strictement positif**.

**Règle n°3** : On ne change pas l'ensemble des solutions d'une inéquation en **multipliant (ou divisant) les deux membres** de l'inéquation **par un même nombre strictement négatif**, à condition de **changer le sens de l'inégalité**.

**Exemple :** Résolvons l'inéquation −3*x* −5 > 7

- 1. On utilise d'abord la **règle 1**, en ajoutant 5 aux deux membres de l'inéquation : −3*x* −5+5 > 7+5, qui donne −3*x* > 12.
- 2. On utilise ensuite la **règle 3**, en divisant par −3 chaque membre de l'inéquation, **sans oublier de changer le sens de l'inégalité** (*car* −3 *est négatif* ) : −3*x*  $\frac{-3x}{-3} < \frac{12}{-3}$  $\frac{12}{-3}$  qui donne *x* < −4.
- 3. On conclut par une phrase : l'inéquation −3*x* −7 > 5 admet pour solutions les nombres strictement inférieurs à −4.
- 4. On peut représenter l'ensemble des solutions sur un axe, en **hachurant la partie de la droite graduée constituée des nombres qui ne sont pas solutions** :

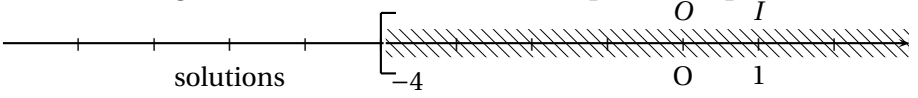

B **Attention au sens du crochet**! Le crochet n'est pas tourné vers les solutions, car −4 n'est pas solution de l'inéquation −3*x* −7 > 5.

#### **Définition : fonction linéaire**

Soit *a* un nombre quelconque « fixe ».

Si, à chaque nombre *x*, on peut associer son produit par *a* (c'est à dire  $y = a \times x$ ), alors on définit **la fonction linéaire** de **coefficient** *a*, que l'on notera  $f: x \rightarrow ax$ Une fonction linéaire de coefficient *a* représente une situation de **proportionnalité** (dans laquelle le coefficient de proportionnalité est égal à *a*).

**Pour calculer l'image d'un nombre, on le multiplie par** *a*.

#### **Représentation graphique**

Dans un repère, la représentation graphique d'une fonction linéaire de coefficient *a* est une **droite passant par l'origine du repère**.

#### **Example 3 Représenter graphiquement une fonction linéaire**

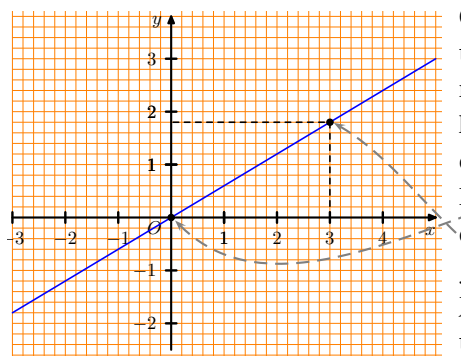

Ci-contre est représentée graphiquement la fonction linéaire *f* de coefficient 0,6, que l'on peut noter  $f: x \mapsto 0,6x$ . Comme  $f$  est une fonction linéaire, sa représentation graphique est une droite qui passe par l'origine du repère .

De plus, pour trouver un second point de cette droite, on peut calculer l'image de 3 :  $f(3) = 0, 6 \times 3 = 1, 8.$ 

Je place  $\vert$  le point de coordonnées  $(3,1,8)$  et je trace la droite.

## **Exploiter la représentation graphique d'une fonction linéaire**

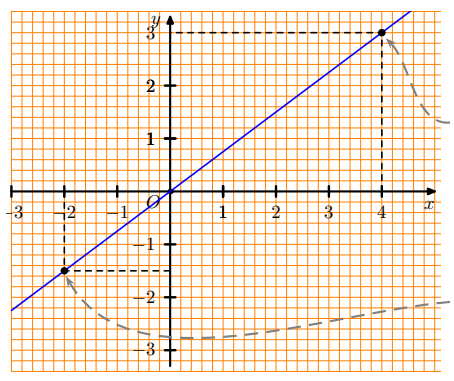

Ci-contre est représentée graphiquement une fonction linéaire. Pour lire graphiquement l'image du nombre 4, on repère le point de la droite dont l'**abscisse** est 4, puis on lit l'**ordonnée** de ce point. Ici, on peut lire que **l'image de 4 est 3**

Pour lire graphiquement le nombre dont l'image est −1.5 , on repère le point de la droite dont l'**ordonnée** est −1.5 ,

puis on lit l'**abscisse** de ce point. Ici, on voit que **le nombre dont l'image est** −**1,5 est** −**2**.

# Ï**Déterminer le coefficient d'une fonction linéaire, lorsqu'on connaît un nombre et son image**

Dans l'exemple précédent, on considère une fonction linéaire de coefficient *a* inconnu, que l'on note  $f: x \rightarrow ax$ .

Or nous avons vu que l'image de 4 par cette fonction est égale à 3 ; cela signifie que  $3 = a \times 4$ , ce qui nous permet de déterminer le coefficient de la fonction :  $a = \frac{3}{4}$  $\frac{3}{4} = 0,75.$ 

#### **Equation de droite, coefficient directeur**

Soit (*d*) la droite qui représente graphiquement la fonction linéaire de coefficient *a*.

On dit alors que *a* est **le coefficient directeur** de la droite (*d*) et que  $y = ax$  est une **équation de la droite** (*d*).

# **Interprétation graphique du coefficient directeur :**

Soit (*d*) la droite qui représente graphiquement la fonction linéaire de coefficient −1,2 ; le **coefficient directeur** de la droite (*d*) est donc  $|-1,2|$ , et son équation est  $y = -1,2x$ .

Graphiquement, voici comment lire le coefficient directeur :

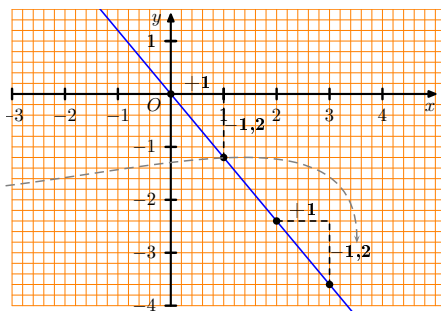

#### **Fonctions linéaires et pourcentages**

- Prendre  $t\%$  d'un nombre, c'est multiplier ce nombre par  $\frac{t}{100}$ , c'est-à-dire lui appliquer la fonction linéaire  $x \mapsto \frac{t}{100}x$ .
- Augmenter un nombre de *t*%, c'est multiplier ce nombre par  $\left(1 + \frac{t}{10}\right)$  $(\frac{t}{100})$ , c'està-dire lui appliquer la fonction linéaire  $x \mapsto (1 + \frac{t}{100})$  $\frac{t}{100}$ ) x.
- Diminuer un nombre de *t*%, c'est multiplier ce nombre par  $\left(1 \frac{t}{10}\right)$  $(\frac{t}{100})$ , c'est-àdire lui appliquer la fonction linéaire *x* →  $(1 - \frac{t}{10})$  $\frac{t}{100}$ ) x.

#### **Exemples :**

• Diminuer un nombre *x* de 12% c'est effectuer  $x \times (1 - \frac{12}{100})$  $\frac{12}{100}$  =  $x \times 0,88$ . A cette action, on associe la fonction linéaire  $x \mapsto 0,88x$ .

• Augmenter un nombre *x* de 3% c'est effectuer  $x \times (1 + \frac{3}{10})$  $\left(\frac{3}{100}\right) = x \times 1,03$ . A cette action, on associe la fonction linéaire  $x \mapsto 1,03x$ .

# **FONCTIONS AFFINES**

#### **Définition : fonction affine**

Soient *a* et *b* deux nombres quelconques « fixes ».

Si, à chaque nombre *x*, on peut associer le nombre *ax* +*b*, alors on définit **une fonction affine**, que l'on notera  $f: x \rightarrow ax + b$ .

On dit que  $x \rightarrow ax$  est la **fontion linéaire associée** à la fonction affine  $x \rightarrow ax + b$ **Pour calculer l'image d'un nombre, on le multiplie par** *a***, puis on ajoute** *b*. **Remarque** : Lorsque  $b = 0$  On obtient  $f: x \rightarrow ax$ , c'est à dire une fonction **linéaire**.

#### **Représentation graphique**

Dans un repère, la représentation graphique d'une fonction affine est une **droite** :

- passant par le point de coordonnées (0;*b*)
- qui est parallèle à la droite représentant la fonction linéaire associée

#### **Représenter graphiquement une fonction affine**

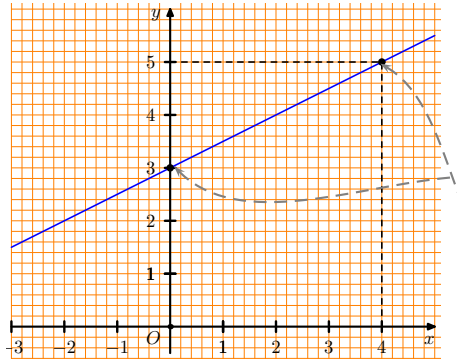

Ci-contre est représentée graphiquement la fonction affine  $f: x \mapsto 0, 5x + 3$ 

Comme *f* est une fonction affine, sa représentation graphique est une droite qui passe par le point de coordonnées  $(0,3)$ 

De plus, pour trouver un second point de cette droite, on calcule - par exemple - l'image de 4 :  $f(4) = 0, 5 \times 4 + 3 = 5.$ 

Je place le point de coordonnées  $(4;5)$  et je trace la droite.

## **Exploiter la représentation graphique d'une fonction affine**

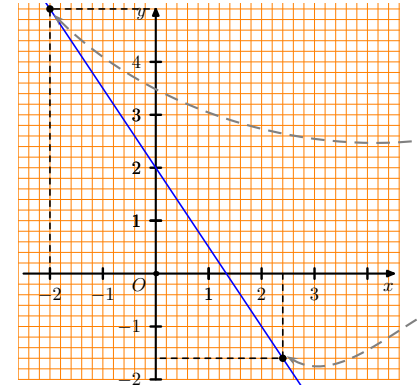

Ci-contre est représentée graphiquement une fonction affine. Pour lire l'image du nombre −2, on repère le point de la droite dont l'**abscisse** est −2 , puis on lit l'**ordonnée** de ce point.

Ici, on peut lire que **l'image de** −2 **est** 5.

Pour trouver le nombre dont l'image est −1,6, on repère le point de la droite dont l'**ordonnée** est −1,6 , puis on lit l'**abscisse** de ce point. Ici, on peut lire que **le nombre dont l'image est** −**1,6 est 2,4**.

### Soit (*d*) la droite qui représente la fonction affine  $f: x \rightarrow ax + b$ . On dit alors que *a* est **le coefficient directeur** de la droite (*d*), que *b* est **l'ordonnée à l'origine**, et que  $y = ax + b$  est une **équation de la droite** (*d*). **Equation de droite, coefficient directeur, ordonnée à l'origine**

# **Interprétation graphique du coefficient directeur :**

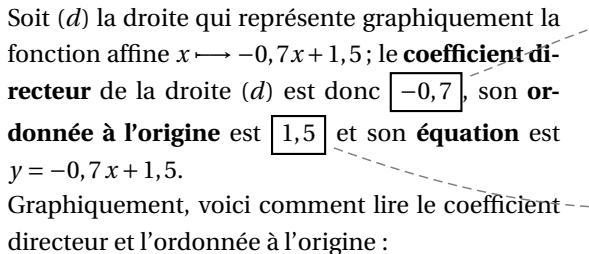

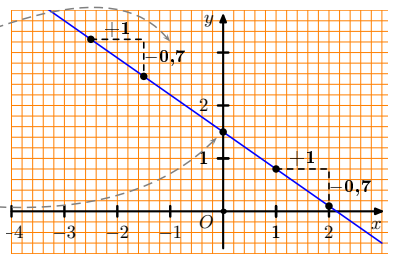

### **Proportionnalité des accroissements**

Soit *f* une fonction affine  $x \mapsto ax + b$ . Les accroissements de  $f(x)$  sont proportionnels aux accroissements de *x*, et le coefficient de proportionnalité est *a*.

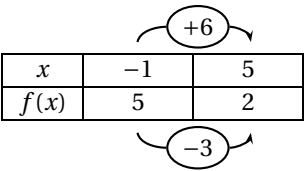

**Exemple :** Lorsque la variable *x* augmente de 6 unités (+6), *f* (*x*) diminue de 3 unités (−3). Comme les accroissements de *f* (*x*) sont proportionnels aux accroissements de *x*, et le coefficient de proportionnalité est *a*, on peut en déduire que  $a = \frac{-3}{6} = -0.5$ .

# Ï**Déterminer l'expression d'une fonction affine, lorsqu'on connaît deux nombres et leurs images**

On veut déterminer la fonction affine  $f : x \mapsto ax + b$  vérifiant  $f(-1) = 5$  et  $f(5) = 2$ 

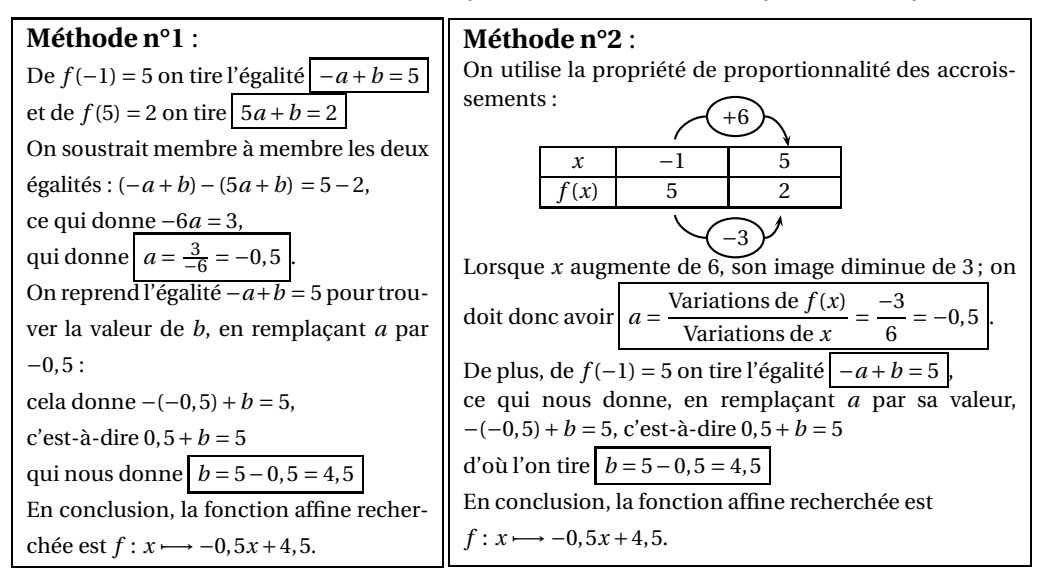

# **STATISTIQUES**

#### **Calculs de moyennes**

#### $\triangleright$  **Si la série est donnée sous la forme d'une liste**

Voici les notes obtenues à un contrôle par les 21 élèves d'une classe :

8 3 14 17 5 12 11 9 10 15 8 19 4 11 6 9 9 10 10 9 14 Pour calculer la moyenne de cette série de notes, on additionne toutes les notes, et on divise par le nombre total de notes :

$$
m = \frac{8+3+14+17+5+\dots+9+10+10+9+14}{21} = \frac{213}{21} \approx 10,14
$$

### $\triangleright$  **Si les valeurs de la série sont regroupées dans un tableau avec effectifs**

Voici les notes obtenues à un autre contrôle par les 25 élèves d'une autre classe :

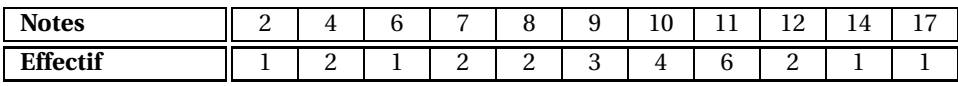

La moyenne est alors dite **pondérée par les effectifs**.

Pour calculer cette moyenne, on commence par effectuer les produits des notes par les effectifs associés, puis on additionne tous ces produits, et on divise la somme obtenue par le nombre total de notes :

$$
m = \frac{2 + 4 \times 2 + 6 + 7 \times 2 + 8 \times 2 + 9 \times 3 + 10 \times 4 + 11 \times 6 + 12 \times 2 + 14 + 17}{25} = \frac{234}{25} = 9,36
$$

## Ï **Si les valeurs de la série sont regroupées par classes**

Par exemple, voici la répartition des salaires de 200 salariés d'une entreprise :

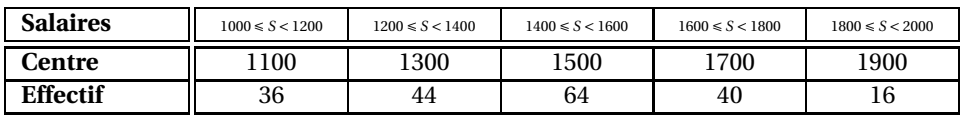

On considère alors qu'une classe donnée sera représentée, dans le calcul, par son centre, et on utilise le centre de la classe pour calculer la moyenne pondérée par les effectifs ; on obtient une valeur approchée du salaire moyen réel.

$$
m = \frac{1100 \times 36 + 1300 \times 44 + 1500 \times 64 + 1700 \times 40 + 1900 \times 16}{200} = \frac{291200}{200} = 1456
$$

#### **Médiane d'une série statistique**

La **médiane** M d'une série statistique est la valeur qui partage la population étudiée en deux sous-groupes de même effectif, chacun tels que :

- tous les éléments du 1<sup>er</sup> groupe on des valeurs inférieures ou égales à  $\mathcal{M}$ ;
- tous les éléments du 2<sup>ème</sup> groupe ont des valeurs supérieures ou égales à  $\mathcal{M}$ .
- La médiane et la moyenne sont (en général) **différentes**.

#### **Détermination de la médiane d'une série statistique**

#### Ï **A partir d'un tableau d'effectifs cumulés ou de fréquences cumulées**

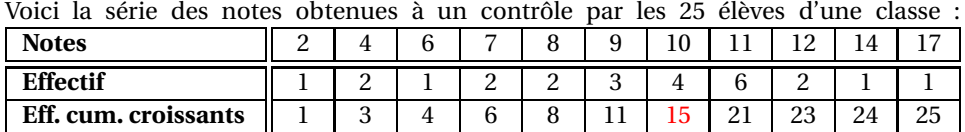

Les notes étant rangées dans l'ordre croissant, la case rouge indique que, de la 12<sup>ème</sup> à la 15ème, les notes sont égales à 10.

Or  $25 = 12 + 1 + 12$  donc la médiane est la  $13<sup>eme</sup>$  note c'est-à-dire 10.

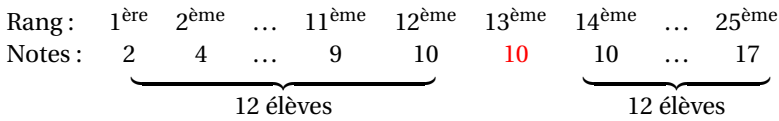

#### $\rightarrow$  À partir d'une représentation graphique

Une valeur approchée de la médiane peut être obtenue à l'aide de la courbe polygonale des effectifs cumulés croissants(ECC) ou des fréquences cumulées croissantes (FCC) en lisant la valeur correspondant à la moitié de l'effectif total (ou à une fréquence cumulée égale à 50%) :

À la question "Quelle quantité d'eau buvez-vous par jour ?", les cinquante personnes interrogées ont donné des réponses qui ont permis de compléter le tableau suivant :

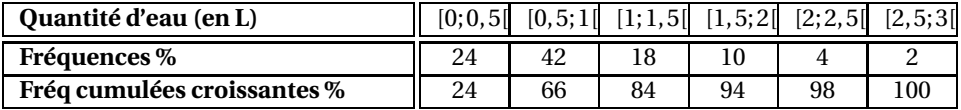

La courbe polygonale des effectifs (ou fréquences) cumulés est obtenue en joignant par des segments les points dont l'abscisse est une valeur de la série (ou l'extrémité d'une classe) et dont l'ordonnée est l'effectif (ou la fréquence) cumulé correspondant à cette valeur :

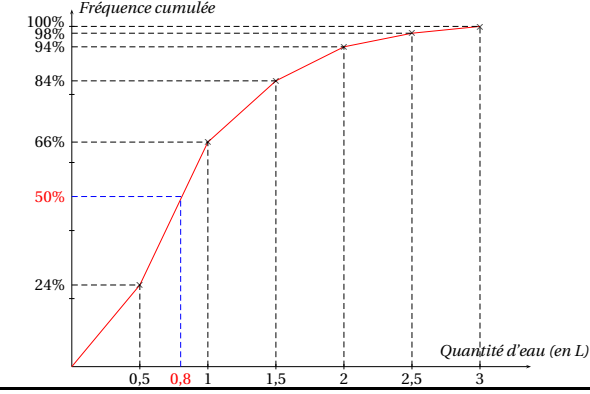

La médiane  $M$  est environ égale à  $0.8$  L;

en effet, la moitié des personnes interrogées consomme moins de 0,8 L par jour (ou, ce qui revient au même, la moitié des personnes interrogées consomme plus de 0,8 L par jour).

#### **Etendue d'une série statistique**

On appelle **étendue** d'une série statistique la différence entre la plus grande valeur de la série et la plus petite. L'étendue est une mesure de **dispersion** des valeurs : plus l'étendue est grande, plus les valeurs sont dispersées.

Deuxième partie : géométrie

**Définition**

Soit *ABC* un triangle rectangle en *A*; on notera  $\alpha$  la mesure l'angle aigu  $\widehat{ACB}$ . Alors les rapports de longueurs *AC BC* , *AB BC* et *AB AC* ne dépendent **que** de l'angle *α*, et on a :

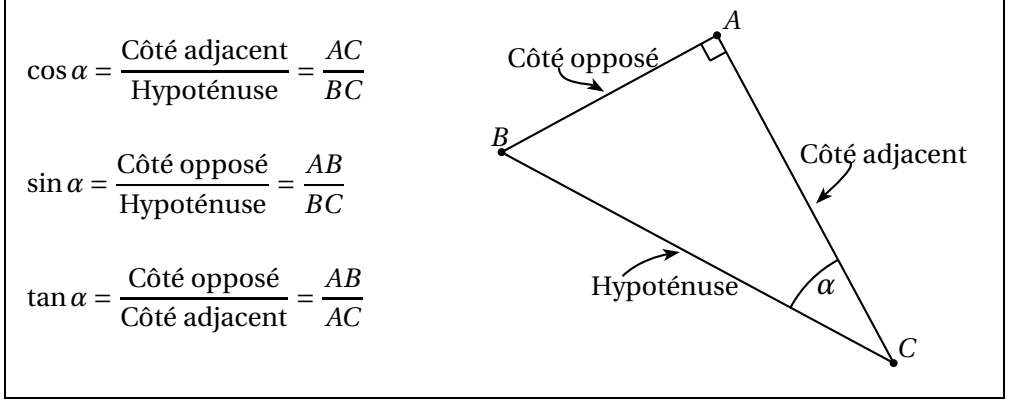

**Pour calculer la mesure d'un angle dans un triangle rectangle** :

**Par exemple**, supposons que dans le triangle *ABC* rectangle en *<sup>A</sup>*, on ait *AB* <sup>=</sup> 12 cm et *AC* <sup>=</sup> 16 cm. Alors on peut calculer la mesure de l'angle *AC B* en utilisant la formule de la **tangente** : tan  $\widehat{ACB} = \frac{AB}{AC}$  $\frac{AB}{AC} = \frac{12}{16} = 0,75$  d'où (*calculatrice*)  $\widehat{ACB} \simeq 36,9^\circ$ .

#### **Pour calculer la longueur d'un côté dans un triangle rectangle** :

**Par exemple**, supposons que dans le triangle *ABC* rectangle en *<sup>A</sup>*, on ait *AB* <sup>=</sup> 12 cm et *<sup>α</sup>* <sup>=</sup> *AC B* <sup>=</sup> <sup>30</sup>◦ . Alors on peut calculer la longueur du côté [*AC*] en utilisant la formule de la **tangente** : tan  $\widehat{A} = \tan \widehat{ACB} = \frac{AB}{AC}$  d'où  $AC = \frac{AB}{\tan \widehat{a}} = \frac{12}{\tan 30°} \approx 20.8$  cm

**Propriétés**

Si *α* est la mesure (en degrés) d'un angle aigu :

- $0 < \cos \alpha < 1$  et  $0 < \sin \alpha < 1$ •  $\tan \alpha = \frac{\sin \alpha}{\cos \alpha}$ cos*α*
- $\cos^2 \alpha + \sin^2 \alpha = 1$
- $\sin(90-\alpha) = \cos \alpha$

#### **Valeurs exactes des cosinus, sinus et tangentes d'angles remarquables :**

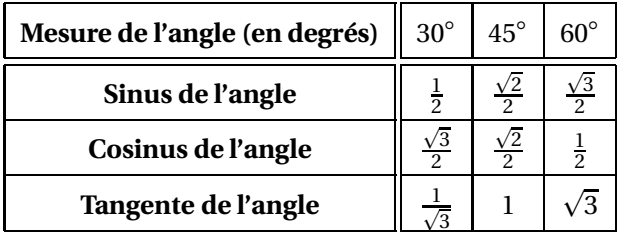

# **ROTATION - POLYGONES RÉGULIERS**

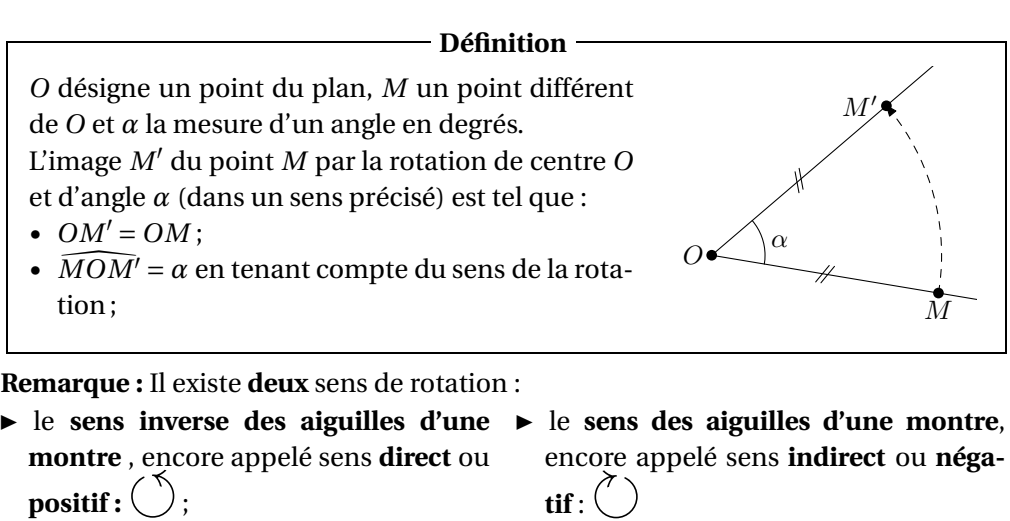

#### **Propriétés de conservation**

Une rotation conserve :

- les distances.
- les aires.
- les angles,
- l'alignement,
- et les milieux ;
- Une rotation transforme :
- un segment en un segment,
- une droite en une droite,
- une demi-droite en une demi-droite,
- un cercle en un cercle de même rayon.

#### — Définition –

Un **polygone régulier** est un polygone dont tous les sommets sont sur un même cercle et dont tous les côtés ont la même longueur.

# Quelques polygones réguliers à connaître :

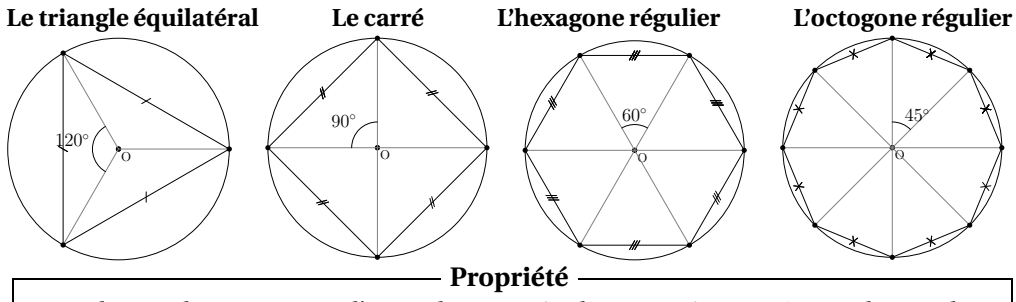

Tous les angles au centre d'un polygone régulier sont égaux. Si *n* est le nombre de côtés de ce polygone, alors l'angle au centre est égal à <sup>360</sup> *n*

### **Définition**

Si, par une translation donnée, les points *A*, *B*,*C* ont pour images respectives les points *A'*, *B'* et *C'*, alors on dit que les couples de points  $(A, A')$ ,  $(B, B')$ ,  $\underbrace{(C, C')}$ définissent un **vecteur**. Si on note  $\vec{u}$  ce vecteur, alors on peut écrire  $\vec{u} = \overrightarrow{AA'} =$  $\overrightarrow{BB'} = \overrightarrow{CC'}$ , et on dit que −−→ *A A*′ ,  $\frac{1}{BB'}$  et −→ <del>CC</del><sup>′</sup> sont des **représentants** du vecteur  $\vec{u}$ .

#### **Caractéristiques d'un vecteur**

Si *A* et *B* sont deux points distincts, alors on peut entièrement déterminer le SI A et *B* soint d<br>vecteur *AB* par :

- sa **direction** (celle de la droite (*AB*)),
- son **sens** (de *A* vers *B*)
- et sa **longueur**, ou **norme** (celle du segment [*AB*]).

#### **Vecteurs égaux**

On dit que deux vecteurs  $\vec{u}$  et  $\vec{v}$  sont **égaux** s'ils ont la **même direction**, le **même sens** et la **même longueur**. De plus, si *A*, *B*, *C* et *D* sont quatre points du plan, les vecpius, si *A, B,* C et *D* sont quatre points du plan, les vec-<br>teurs *AB* et *CD* sont égaux si et seulement si l'une de ces affirmations est vraie :

- *<sup>D</sup>* est l'image de *<sup>C</sup>* par la translation de vecteur −→*AB*.
- *ABDC* est un parallélogramme (éventuellement aplati).
- les segments [*AD*] et [*BC*] ont le même milieu.

#### **Vecteurs opposés**

A

A

C

I

B

I

D

C

B

D

Si *A* et *B* sont deux points distincts du plan, alors le vecteur  $\overrightarrow{BA}$  a la même direction et la même longueur que le vecteur  $\overrightarrow{AB}$ , mais il n'a pas le même sens. On  $\frac{\partial}{\partial A}$  est le vecteur **opposé** au vecteur  $\overrightarrow{AB}$ , et on note  $\overrightarrow{BA} = -\overrightarrow{AB}$ .

### **Milieu d'un segment**

Soient *<sup>A</sup>*, *<sup>I</sup>* et *<sup>B</sup>* trois points distincts du plan. Dire que −→*AI* <sup>=</sup> −→*I B* revient à dire que *I* est le milieu de [*AB*]

#### **Démontrer avec des vecteurs**

- − qu'un quadrilatère *ABCD* est un parallé<sup>mme</sup> : il faut démontrer que *AB* = *DC*<br>− qu'un quadrilatère *ABCD* est un parallé<sup>mme</sup> : il faut démontrer que *AB* = *DC*
- **qu'un point** *<sup>I</sup>* **est le milieu d'un segment** [*AB*] **:** il faut démontrer que −→*AI* <sup>=</sup> −→*I B*

#### **Somme de deux vecteurs**

La composée de deux translations de vecteurs  $\vec{u}$  et  $\vec{v}$  est elle-même une translation, dont le vecteur est appelé **somme des vecteurs**  $\vec{u}$  et  $\vec{v}$ , et est noté  $\vec{u} + \vec{v}$ . *action, dont le vecteur est appele somme des vecteurs*  $u$  *et*  $v$ *, et est note*  $u + v$ *.*<br>Si, avec les notations précédentes,  $\overrightarrow{AB}$  est un représentant de  $\overrightarrow{u}$ , et  $\overrightarrow{BC}$  est un représentant de −→*<sup>v</sup>* , alors on peut écrire la relation −→*AB* <sup>+</sup> −→*BC* <sup>=</sup> −→*AC*, connue sous le nom de **relation de Chasles**.

#### **Utiliser la relation de Chasles :**

 $\overrightarrow{EG} + \overrightarrow{GT} = \overrightarrow{ET}$   $\overrightarrow{MA} + \overrightarrow{FM} = \overrightarrow{FM} + \overrightarrow{MA} = \overrightarrow{FA}$   $\overrightarrow{AR} + \overrightarrow{RH} + \overrightarrow{HC} = \overrightarrow{AC}$ 

#### **Comment construire la somme de deux vecteurs :**

*A* est un point du plan,  $\vec{u}$  et  $\vec{v}$  sont deux vecteurs. On veut placer le point *B* tel que  $\overrightarrow{AB} = \overrightarrow{u} + \overrightarrow{v}$ .

**En mettant les vecteurs "bout à bout" :** On construit le point *M* tel que  $\overline{AM}$  =  $\vec{u}$ , puis on construit le représentant du vecteur  $\vec{v}$  ayant ce point *M* pour origine ; un représentant du vecteur  $\vec{u} + \vec{v}$ est le vecteur  $\overrightarrow{AB}$ .

## **En prenant des représentants de même origine :**

On utilise la **règle du parallélogramme** :  $\overrightarrow{AM} + \overrightarrow{AN} = \overrightarrow{AB}$  si et seulement si *AMBN* est un parallélogramme.

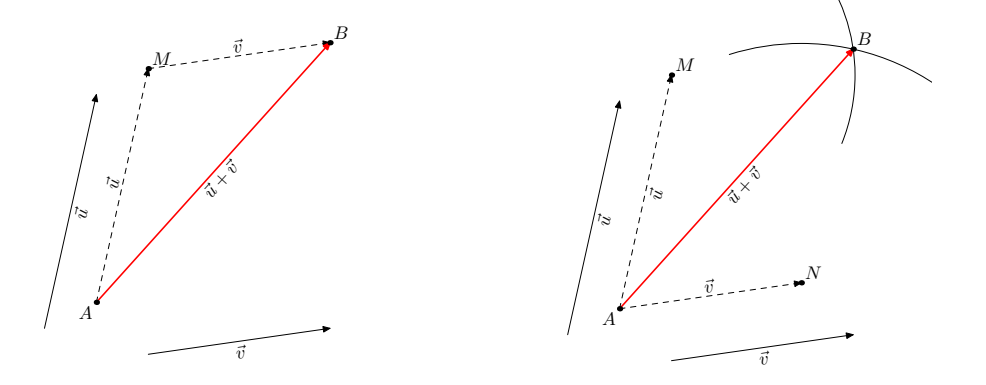

#### **Vecteur nul**

Si *A* et *B* sont deux points distincts, on a, d'après la relation de Chasles, −→ *A* et *B* sont deux points distincts, on a, d après la rei<br>*AB* + *BA* = *AA*, qui correspond à un déplacement nul. *Ab* + *b A* = *AA*, qui correspond a un deplacement nui.<br>Le vecteur *AA* est par conséquent appelé **vecteur nul**, et on note 0 = AA

### **Composée de deux symétries centrales**

Soient *A* et *B* deux points distincts du plan. La **composée de la symétrie de centre** *A* **et de la symétrie de centre** *B* est une translation de vecteur  $\overrightarrow{AB} + \overrightarrow{AB}$ **UERTE 7 Et de la symettre de centre** D est une translation et *que l'on notera* 2 AB par analogie avec le calcul numérique).

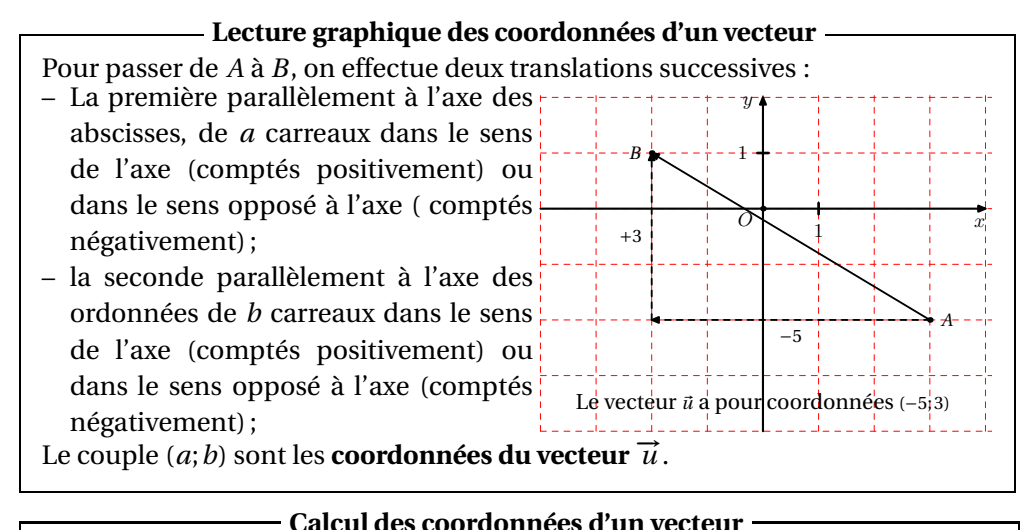

# Si, dans un repère, les coordonnées des points *A* et *B* sont respectivement  $(x_A; y_A)$  et  $(x_B; y_B)$ , alors les coordonnées du vecteur  $\overrightarrow{AB}$  sont  $(x_B - x_A; y_B - y_A)$ .

Attention à l'ordre des lettres !!

**Exemple :** Si on a *A*(−1, −3) et *B*(4,3) alors le vecteur  $\overrightarrow{AB}$  a pour coordonnées (4−(−1);3−(−3)), c'est-à-dire (5;6).

**Vecteurs égaux**

Deux vecteurs sont égaux s'ils ont les mêmes coordonnées dans un repère.

#### **Milieu d'un segment**

Si, dans un repère du plan, les coordonnées des points *A* et *B* sont respectivement (*xA*; *yA*) et (*xB*; *yB*), alors les coordonnées du point *I* milieu de [*AB*] sont  $\int \frac{x_A + x_B}{x_B}$  $\frac{y_A + y_B}{2}$ ;  $\frac{y_A + y_B}{2}$ 2 ´ .

**Exemple :** Si on a *A*(−1,−3) et *B*(4,3) alors le point *I* milieu de [*AB*] a pour coordonnées  $\left(\frac{-1+4}{2}; \frac{-3+3}{2}\right)$ , c'est-à-dire (1,5;0).

**Dans un repère orthonormé**, si les coordonnées des points *A* et *B* sont respectivement  $(x_A; y_A)$  et  $(x_B; y_B)$ , alors la distance entre les points *A* et *B* est donnée  $par: AB = \sqrt{(x_B - x_A)^2 + (y_B - y_A)^2}$ **Calcul de la distance entre deux points**

**Exemple :** Si dans un repère orthonormé on a *A*(−1,−3) et *B*(4,3) alors la distance *AB* vaut  $\sqrt{(4-(-1))^2 + (3-(-3))^2} = \sqrt{5^2 + 6^2} = \sqrt{25 + 36} = \sqrt{61} \approx 7,8$  unités.

# **AIRES & VOLUMES**

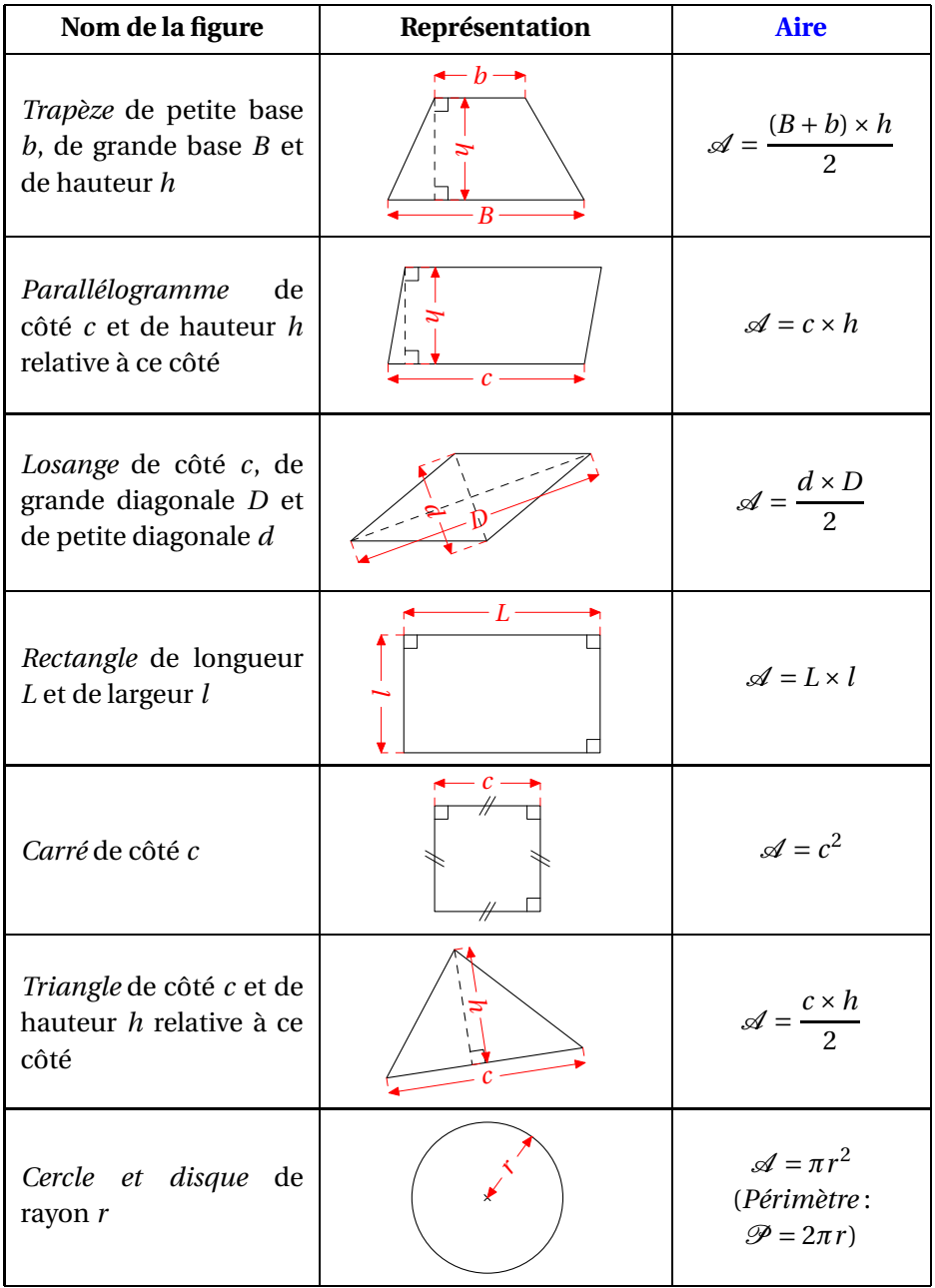

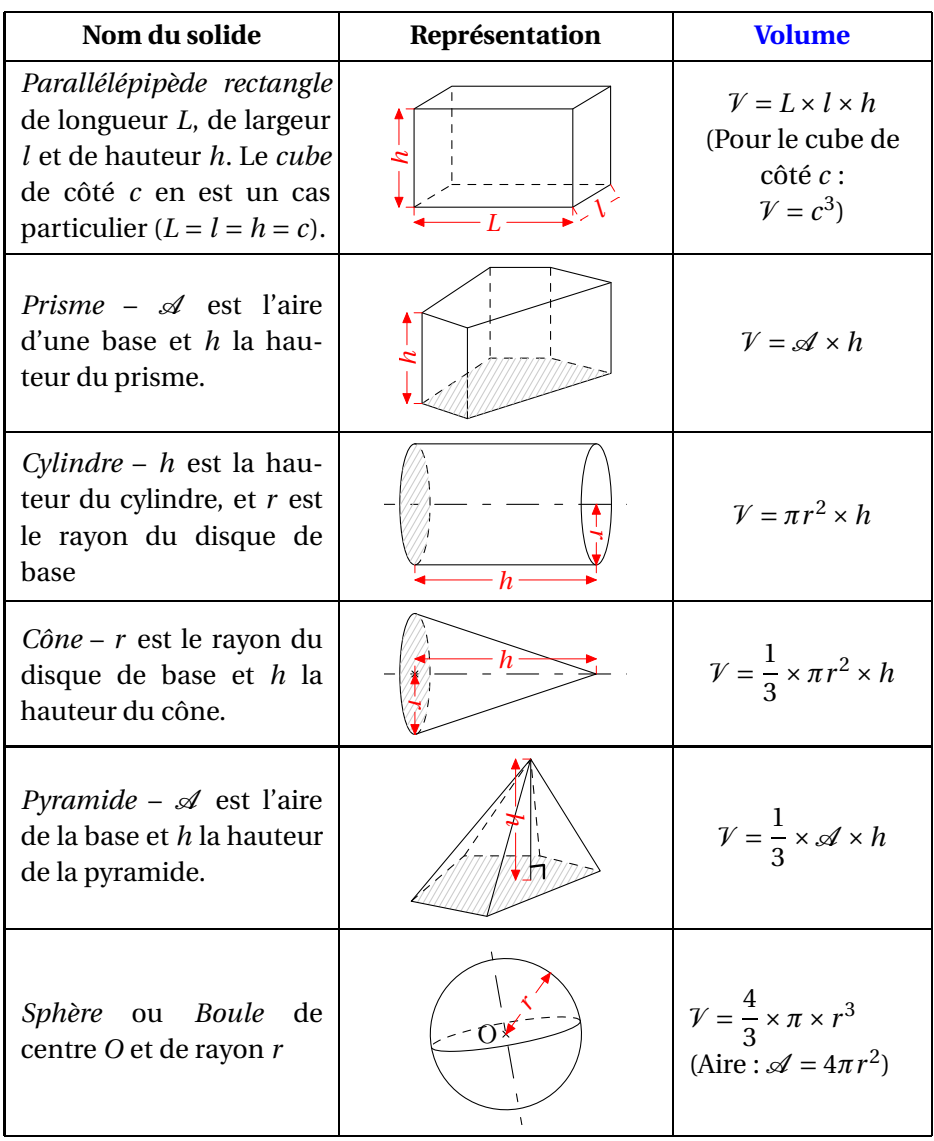

#### **Agrandissement-réduction**

•Appliquer un **agrandissement** à une figure ou à un solide, c'est multiplier toutes ses dimensions par un nombre *k* **supérieur à 1**.

•Appliquer une **réduction** à une figure ou à un solide, c'est multiplier toutes ses dimensions par un nombre *k* **compris entre 0 et 1**.

• Lorsque l'on réduit ou agrandit une figure d'un rapport *k*, alors l'**aire** de cette figure est **multipliée par** *k* 2 .

• Lorsque l'on réduit ou agrandit un solide d'un rapport *k*, alors le **volume** de ce solide est **multiplié par** *k* 3 .